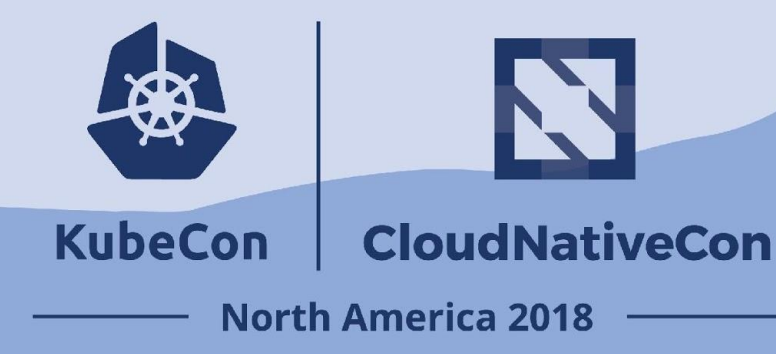

#### Performance Testing Ingress for Internet-Scale Workloads

Alexander Brand, Heptio

# Kubernetes Ingress

- Organizations typically have a portfolio of applications that are offered to end users over the Internet
- Kubernetes supports multiple ways of exposing applications to the outside world
- Ingress is the answer if you are looking for layer 7 load balancing

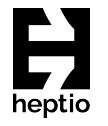

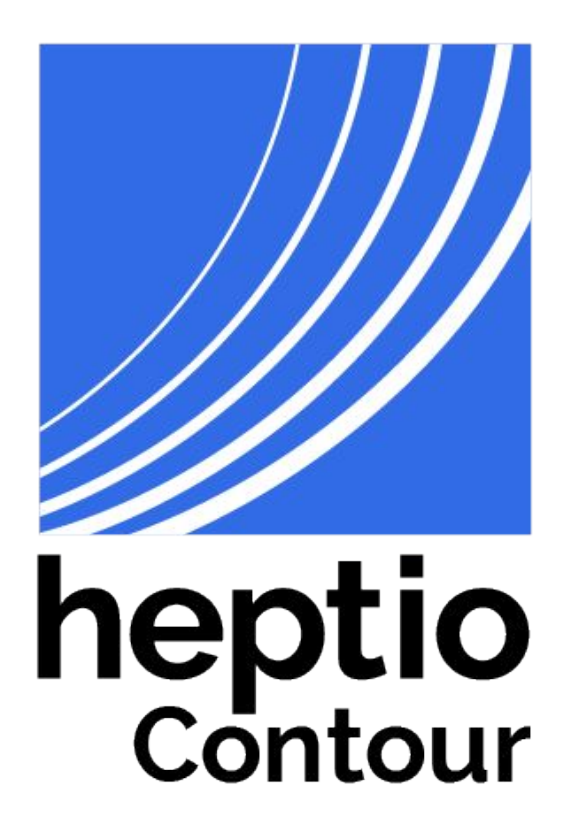

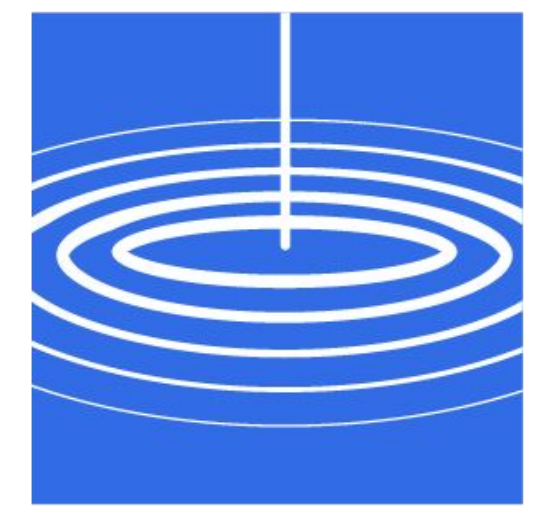

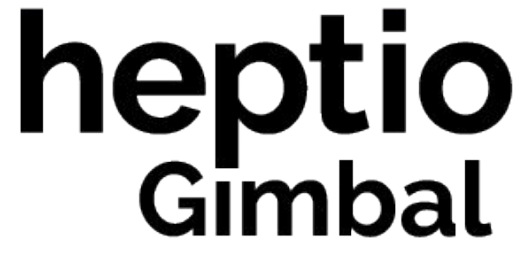

# Why did we create Gimbal?

- Open sourced from co-development project with Yahoo Japan Corporation subsidiary, Actapio
- Operate hundreds of services that are exposed to the Internet
- **Run multiple OpenStack and Kubernetes clusters**

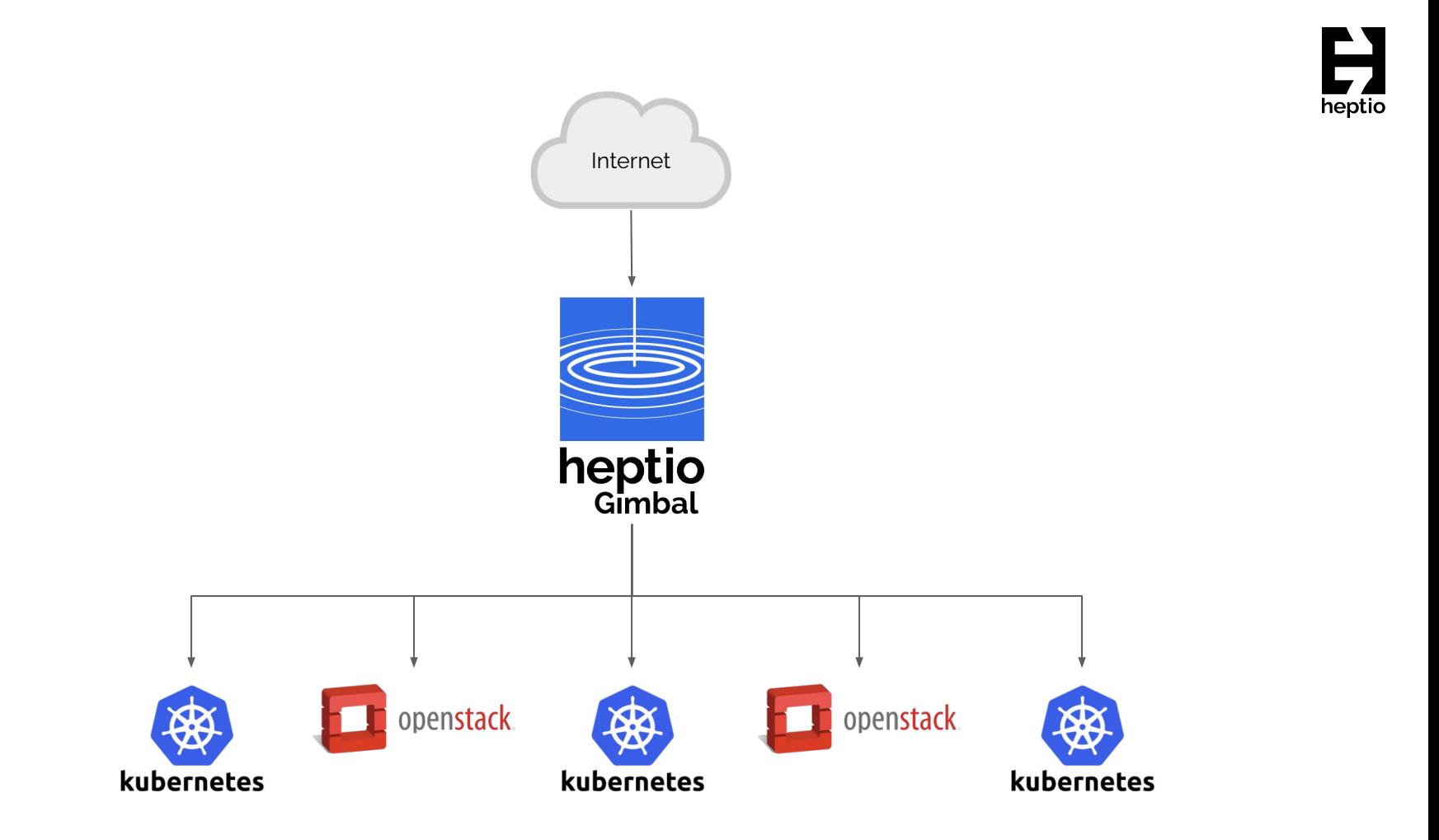

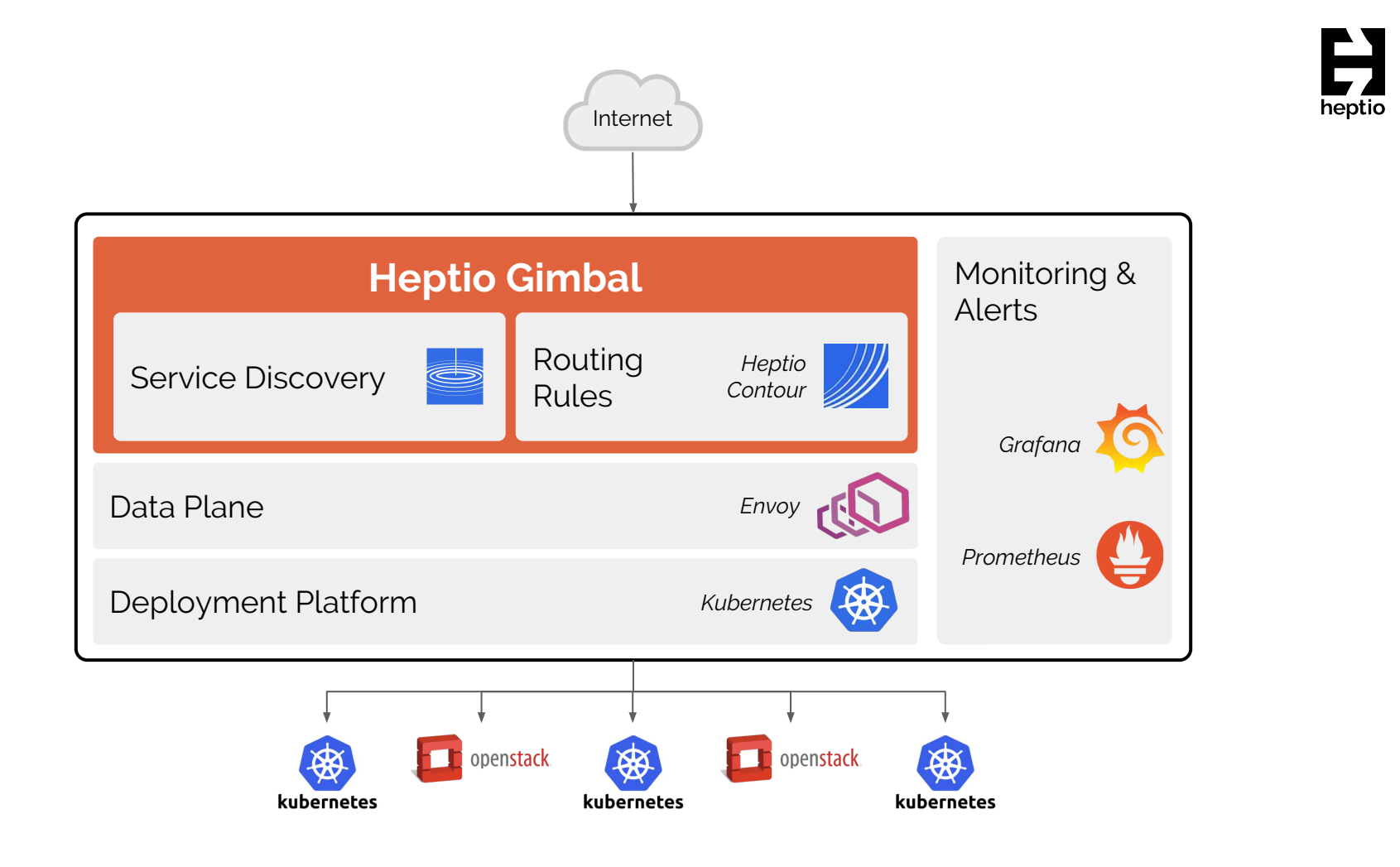

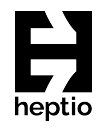

### Let's talk performance

# Requirements

- Millions of concurrent connections
- Thousands of services per datacenter
- Tens of thousands of endpoints per datacenter
- < 30ms P99 round-trip time latency

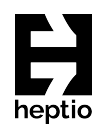

# Multiple variables

- Requests per second
- Concurrent connections
- Response payload size
- Number of services
- Number of endpoints
- Number of Ingress / IngressRoutes
- Number of proxy (Envoy) pods

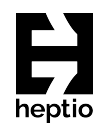

# Multiple Subsystems

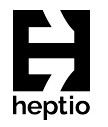

- Data plane
- Control plane
- Discovery system
- Monitoring system

# Two pronged approach

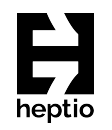

#### **Micro-benchmarks**

Understand the impact of a single variable on a specific subsystem. For example: "Understand the effect of number of concurrent connections on response latency"

#### **Macro-benchmarks**

Understand the impact of "realistic" load on the system (or subsystem) For example: "Understand the effect of 100k CC and 30k RPS on the performance of the system"

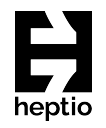

# Example: Concurrent connections vs Latency

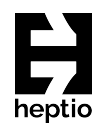

**Test Method:** Adjust the number of concurrent connections in wrk2, and observe effect on latency

**Variable Under Test:** # of Concurrent Connections

**Test Cases:** 10k, 25k, 50k, 100k, 250k, 500k, 1m

**Expected:** < 30 ms P99 Latency

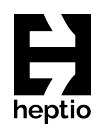

Pros

● Helped us identify bottlenecks/bugs in Contour and the discovery subsystem

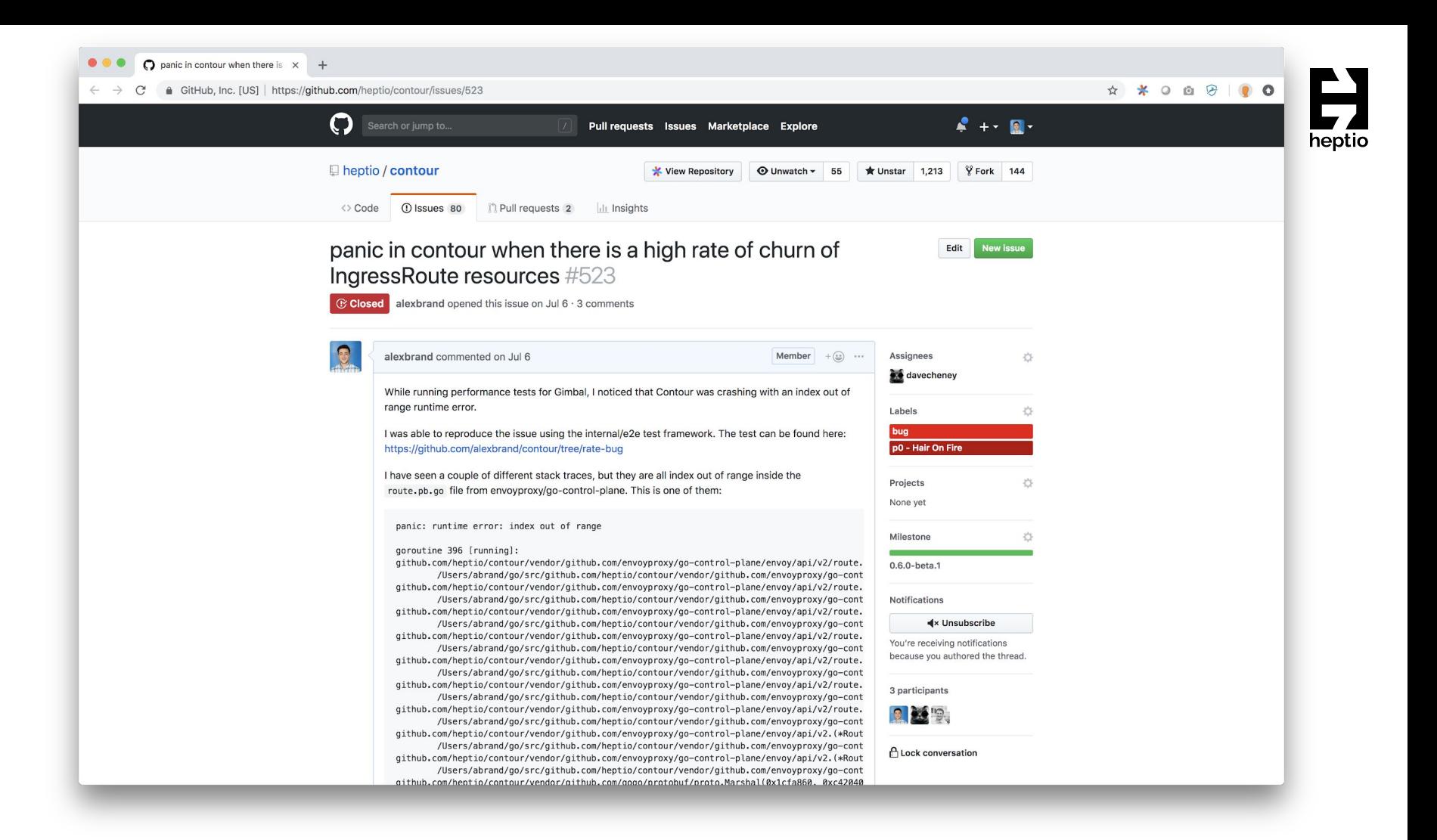

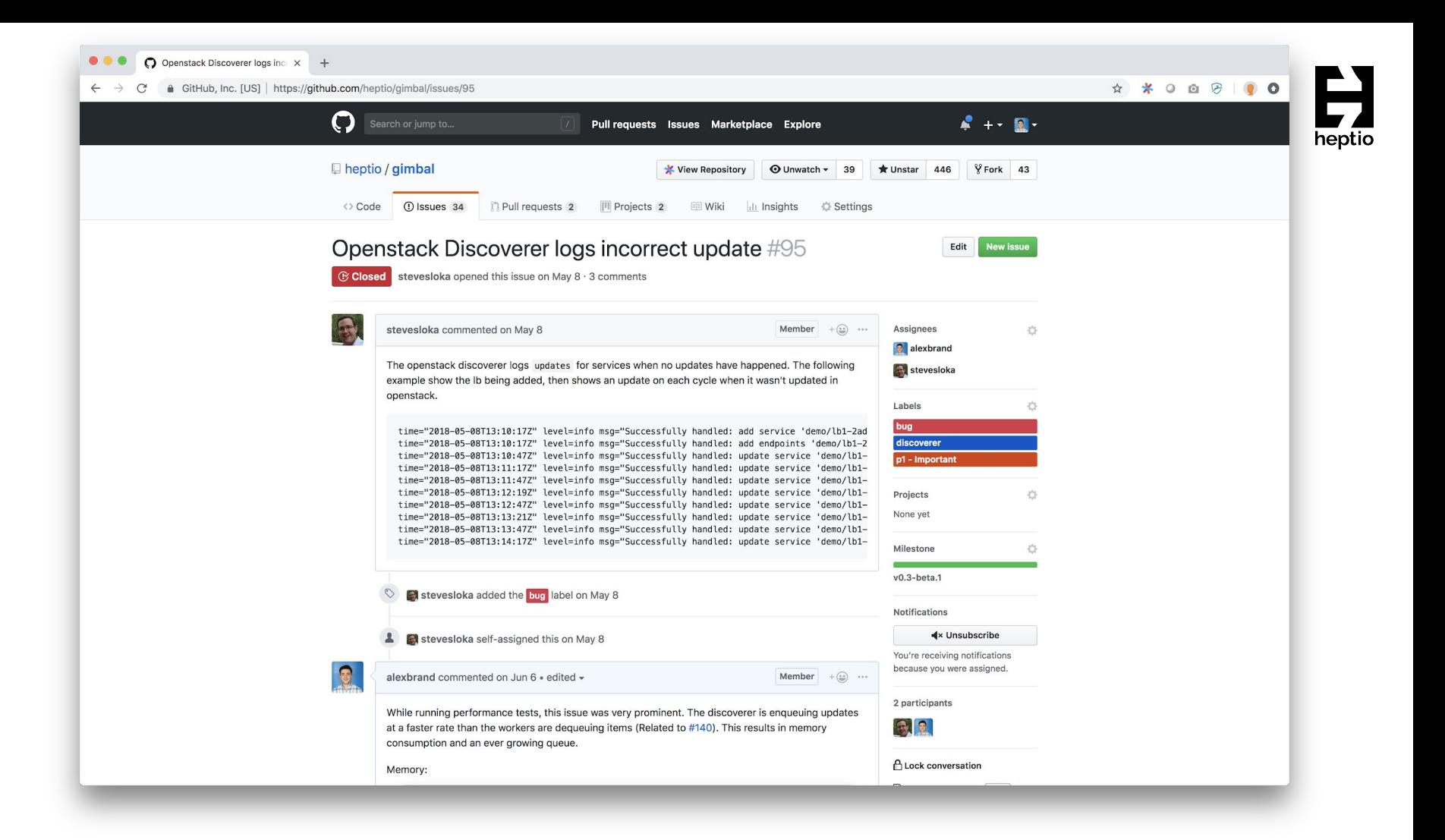

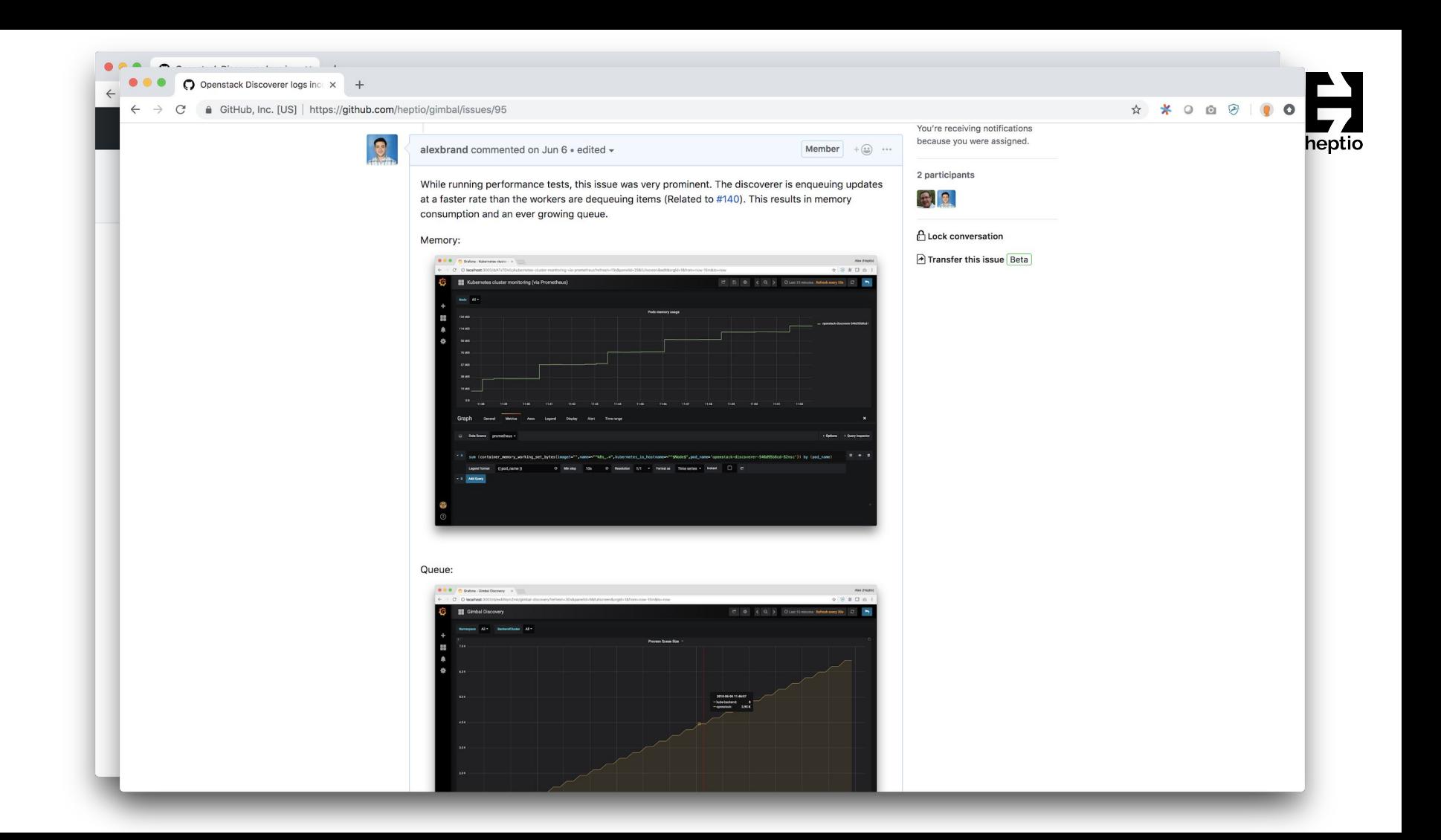

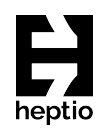

#### Pros

- Helped us identify bottlenecks/bugs in Contour and the discovery subsystem
- Gave us confidence that the control plane (Contour) could handle a large number of Services, Endpoints, Ingress and IngressRoute

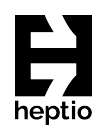

#### Pros

- Helped us identify bottlenecks/bugs in Contour and the discovery subsystem
- Gave us confidence that the control plane (Contour) could handle a large number of Services, Endpoints, Ingress and IngressRoute
- Time is your friend Less time needed to setup and run

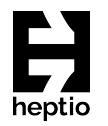

Cons

Evaluates the system through a narrow lens  $\bullet$ 

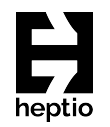

Cons

- Evaluates the system through a narrow lens
- Doesn't necessarily reflect real world usage

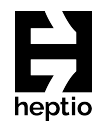

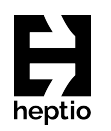

- Test the system under "realistic" load
- Measure and evaluate multiple metrics
- Gives you an idea of where the bottlenecks are, and how the system should be scaled to handle more load
- Depending on hardware availability, budget, etc, you might have to scale the test down

# Our approach

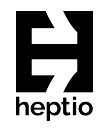

Run tests at three different scales and ensure resource utilization scales linearly

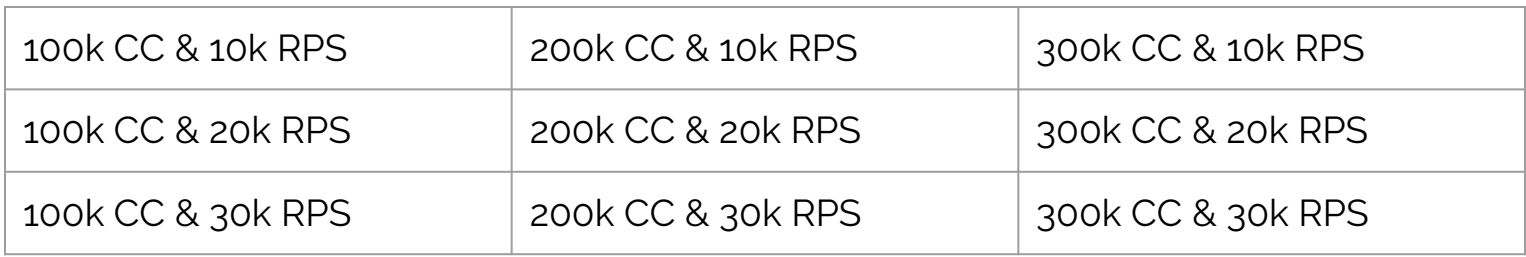

CC = concurrent connections RPS = requests per second

# Infrastructure

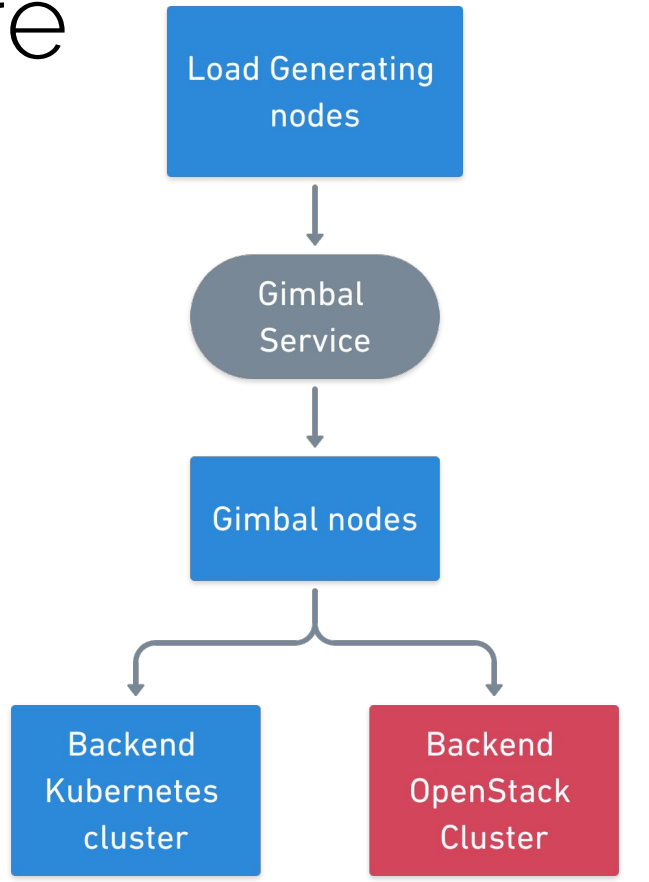

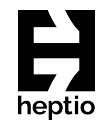

# Infrastructure

56 cores

264 GB Ram

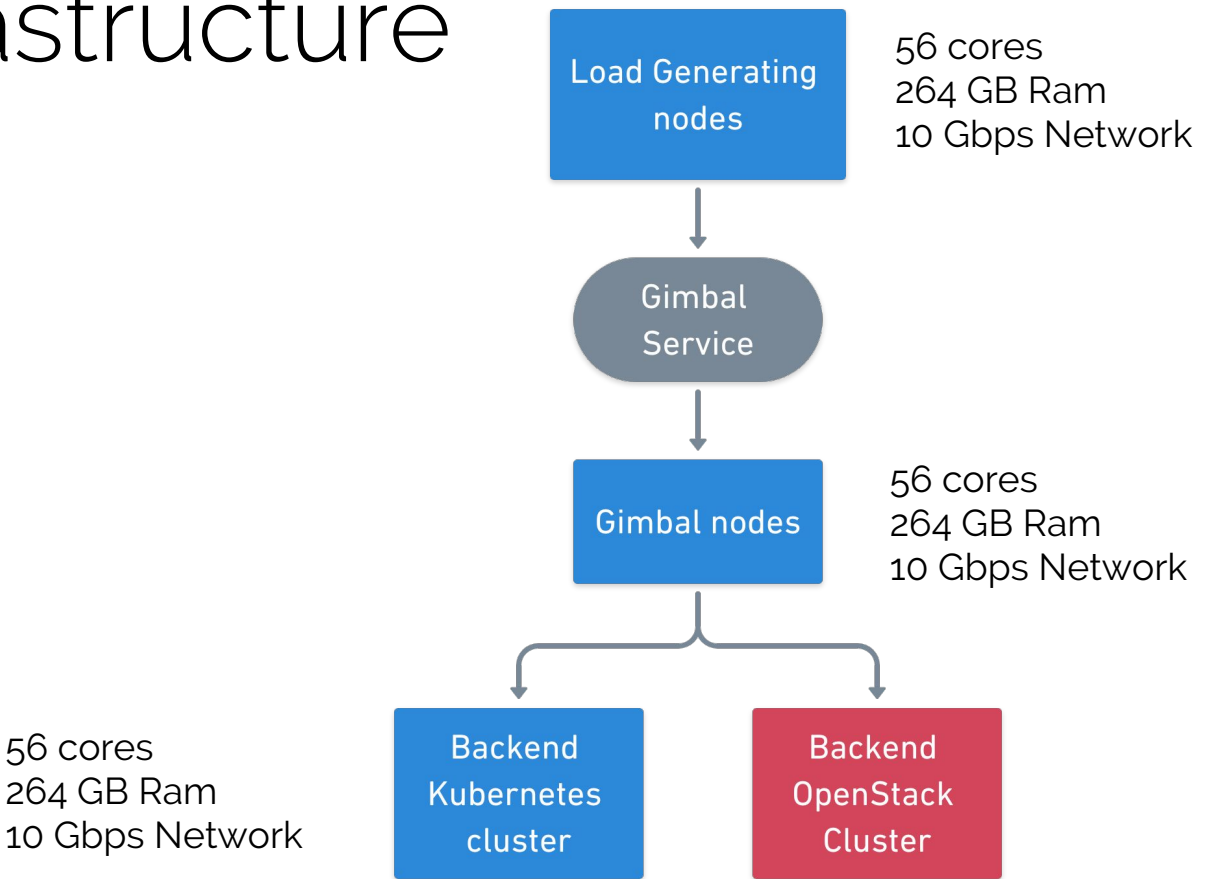

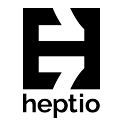

# Tooling

nginx

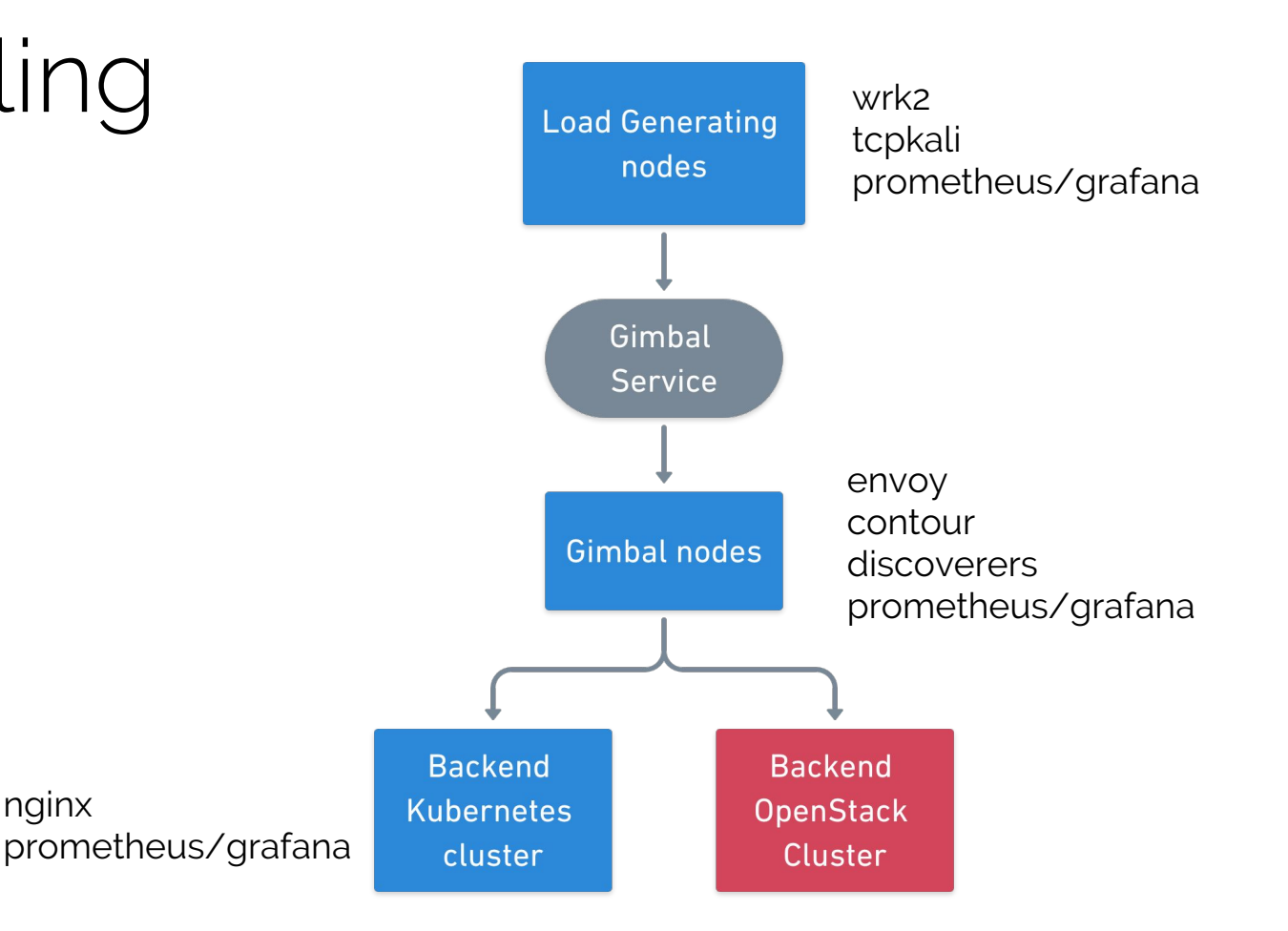

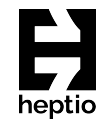

### wrk?

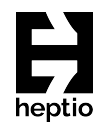

- HTTP benchmarking tool with accurate latency measurements
- Can generate significant load from a single, multi-core machine
- Deployed as a Kubernetes Job
- <https://github.com/giltene/wrk2>

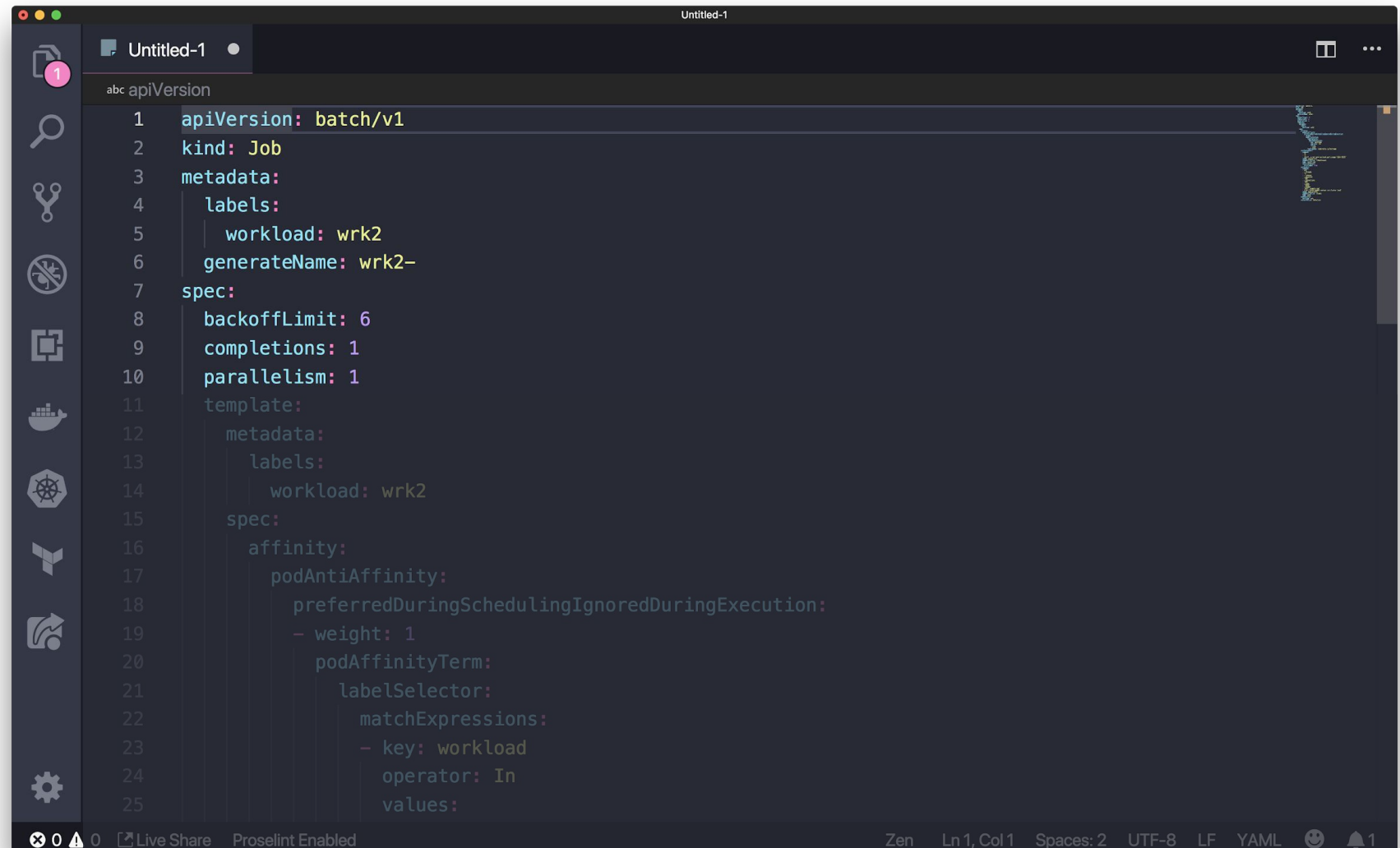

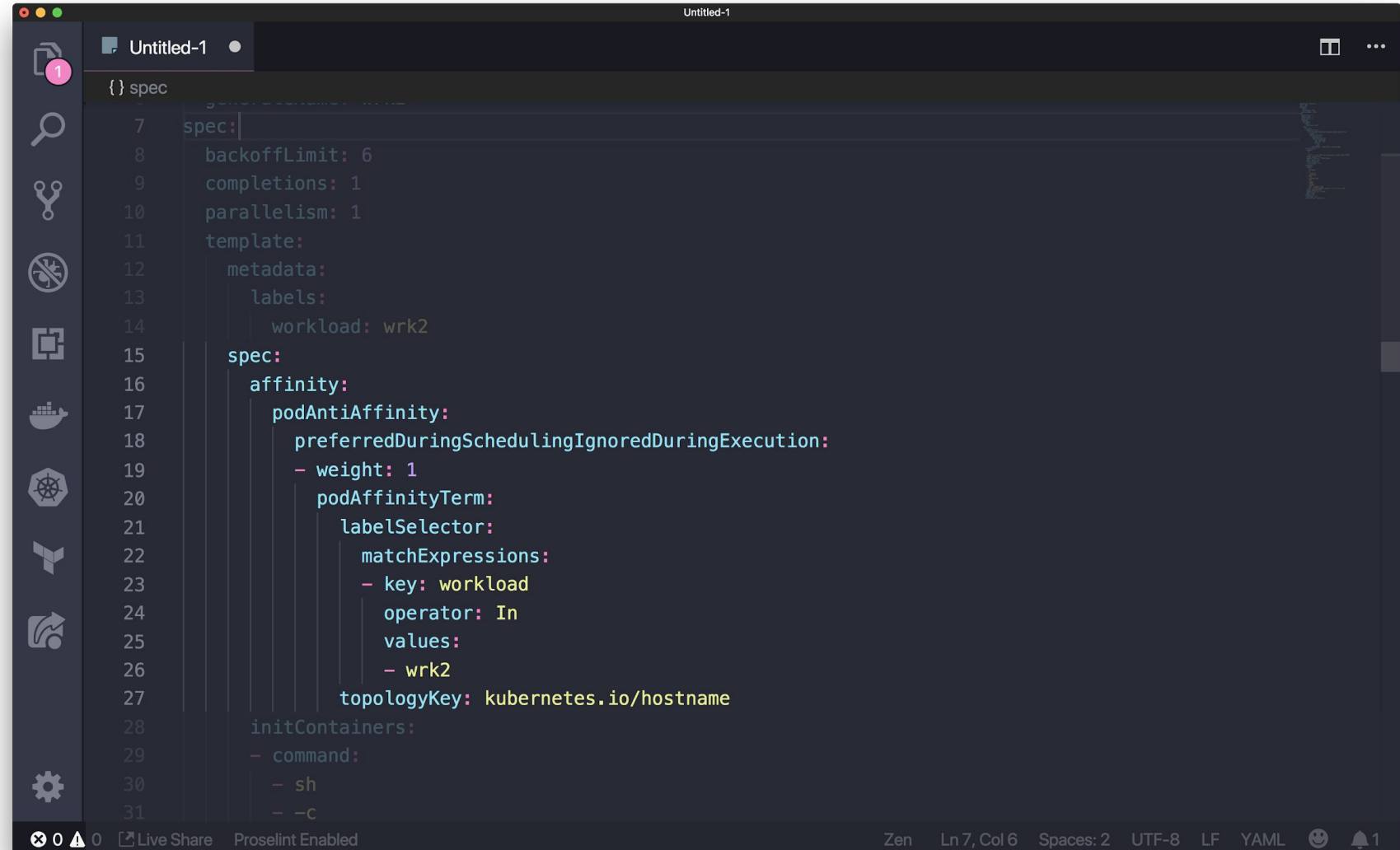

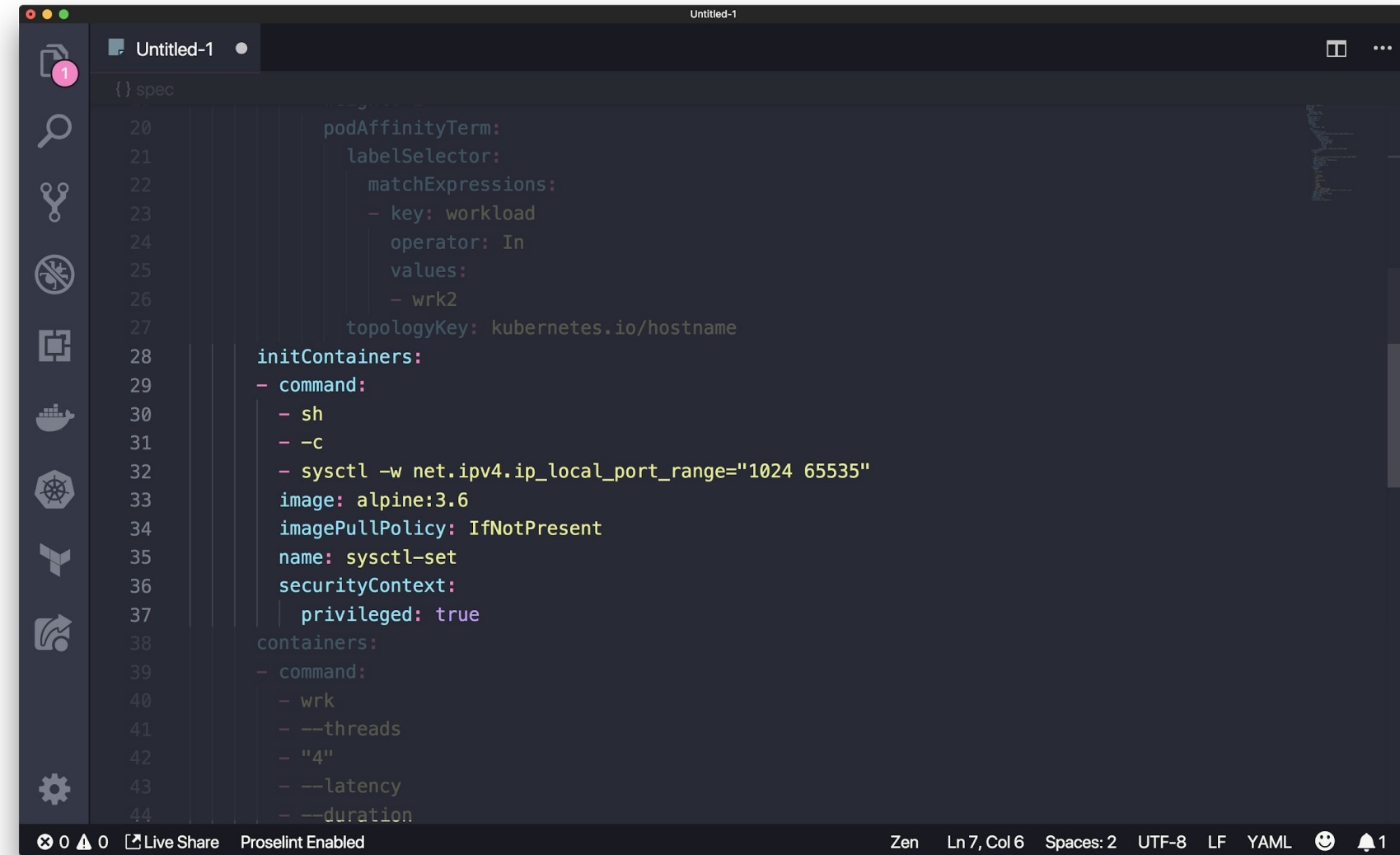

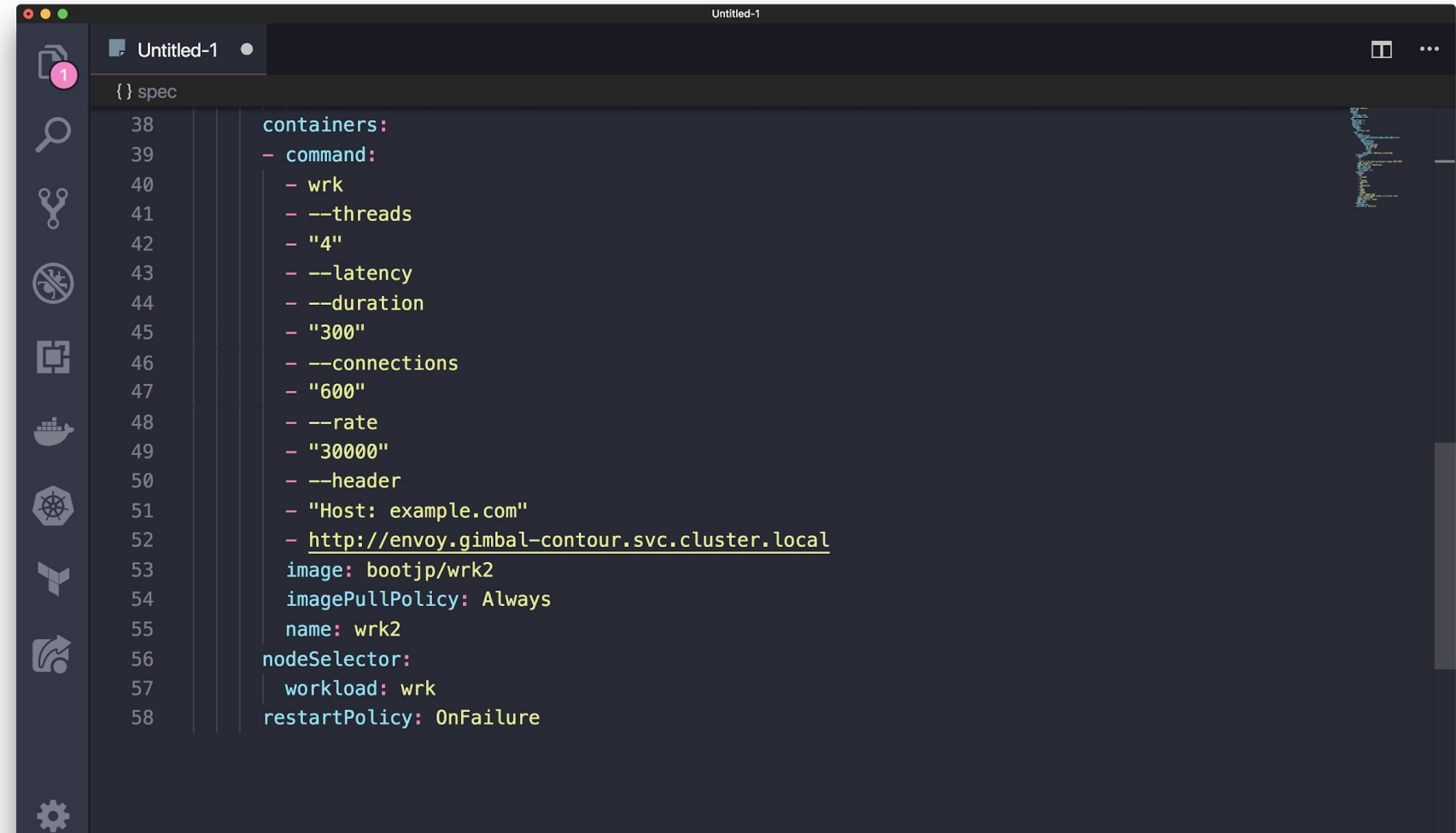

# tcpkali

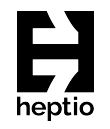

- TCP load generator used to open thousands of connections
- Opens connections and keeps them open
- Much better at opening connections than wrk2
- Deployed as a Kubernetes Job
- <https://github.com/satori-com/tcpkali>

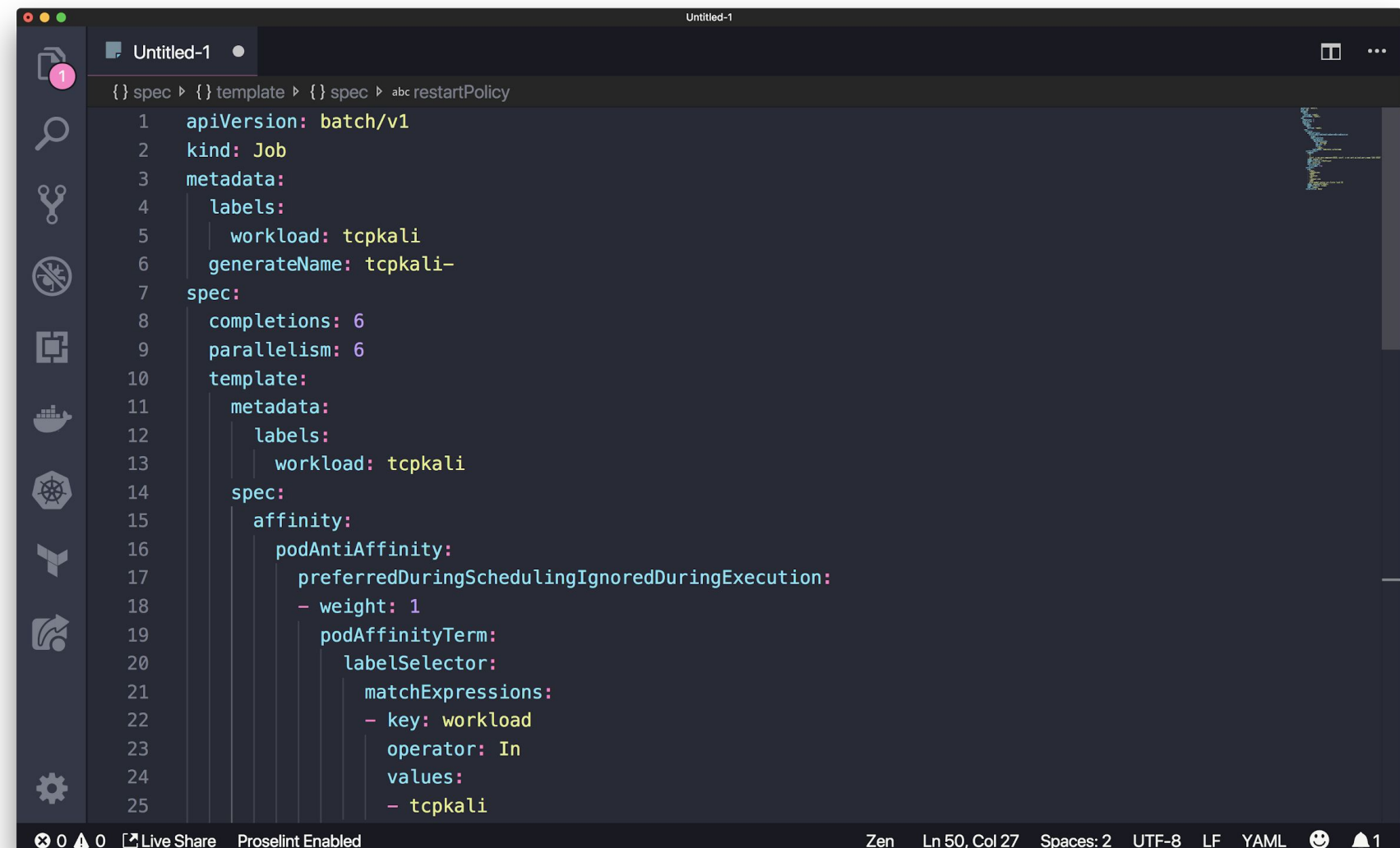

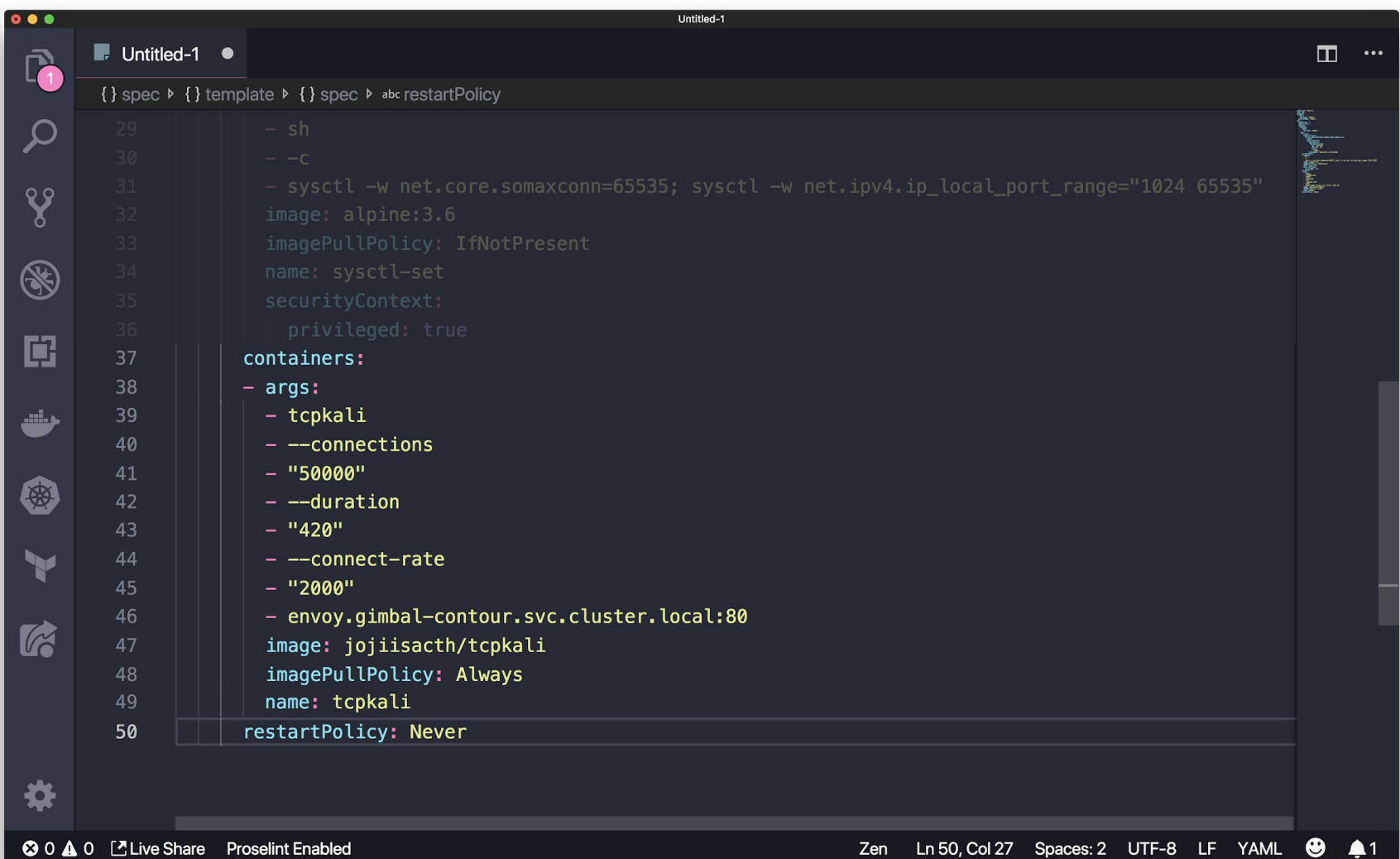

# Nginx

- Used nginx as the target service
- Ran as a Kubernetes Deployment
- Ran tests against two variants: "vanilla" (600 bytes) and custom (22 kilobytes)
- Default configuration was inadequate for our load test

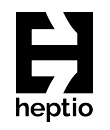

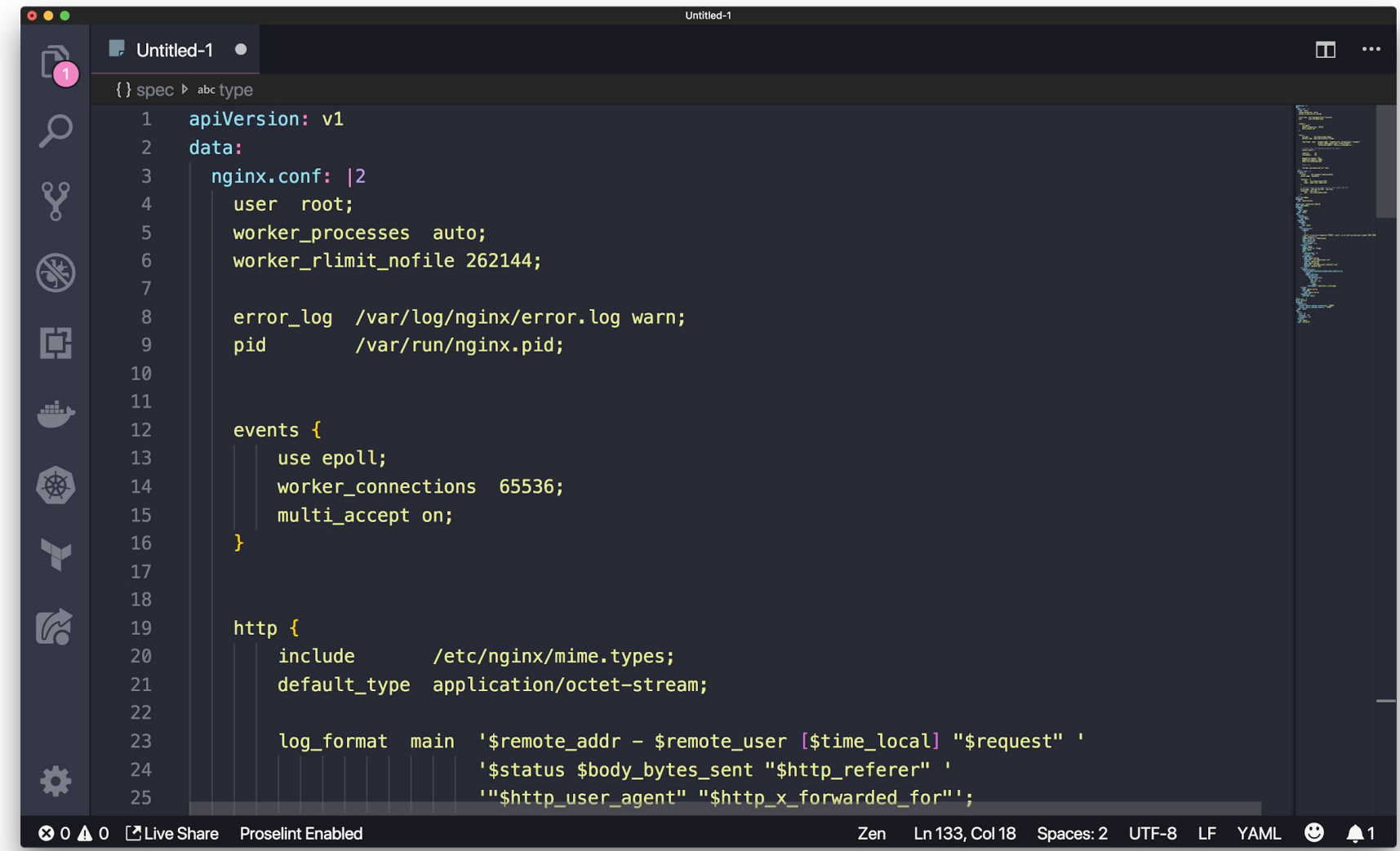

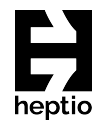

### Results

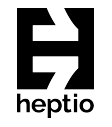

#### Gimbal: Impact of Concurrency & RPS on Latency

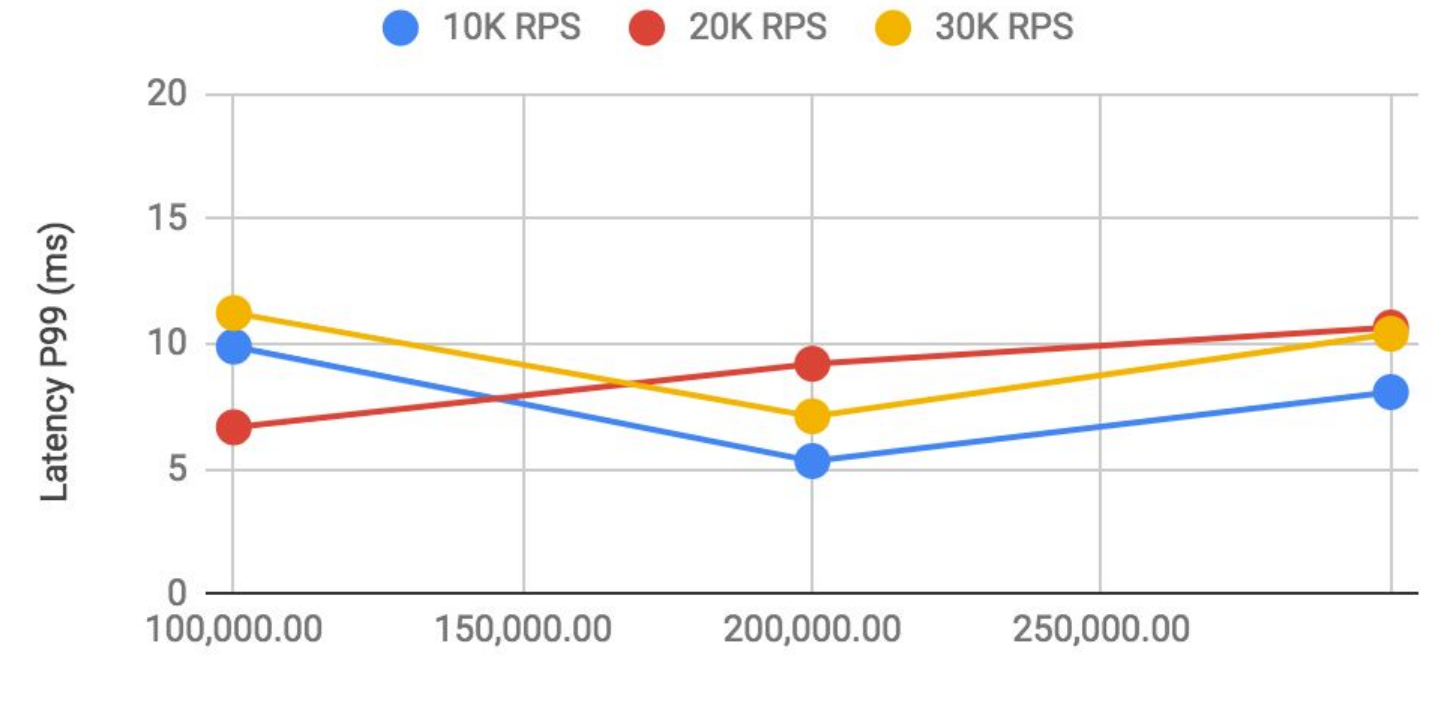

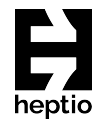

#### Gimbal: Impact of Concurrency & RPS on CPU

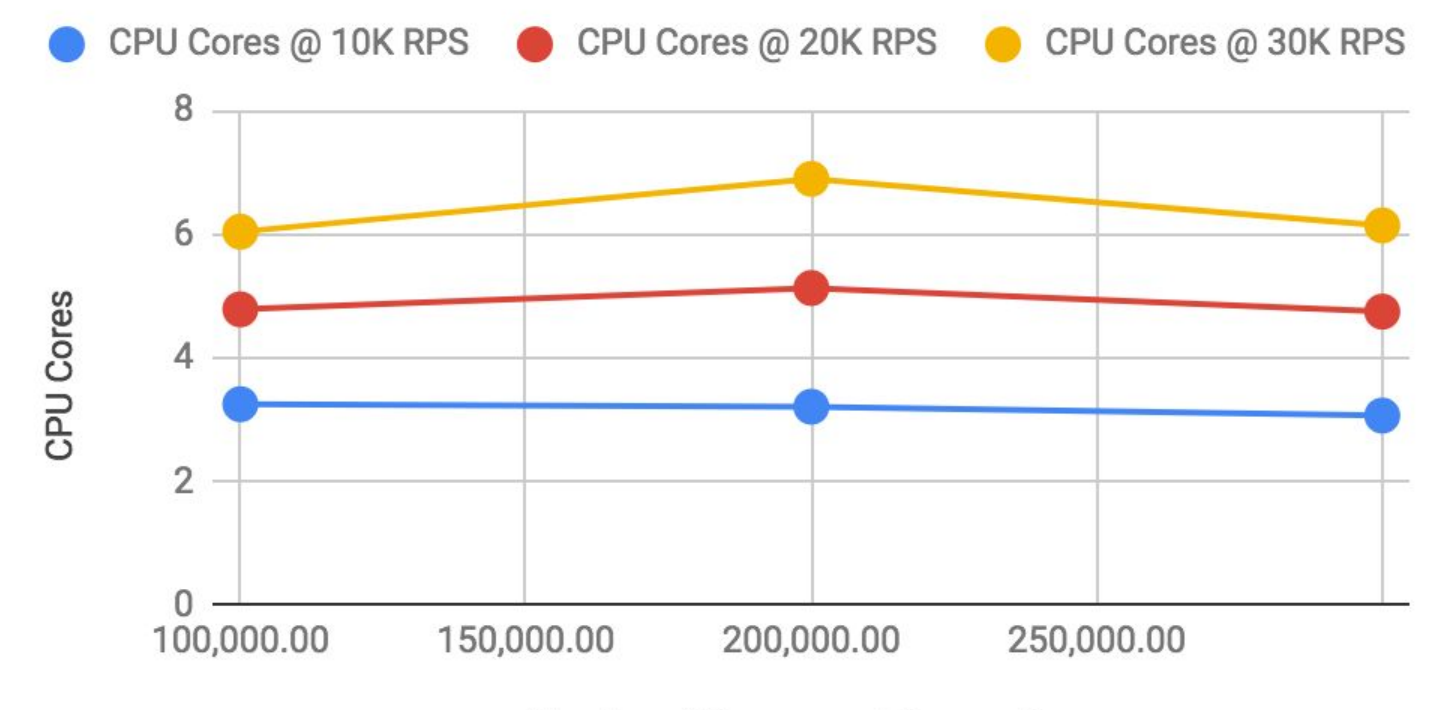

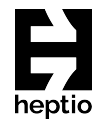

#### Gimbal: Impact of Concurrency & RPS on Memory

Memory (MiB) @ 10K RPS A Memory (MiB) @ 20K RPS Memory (MiB) @ 30K RPS

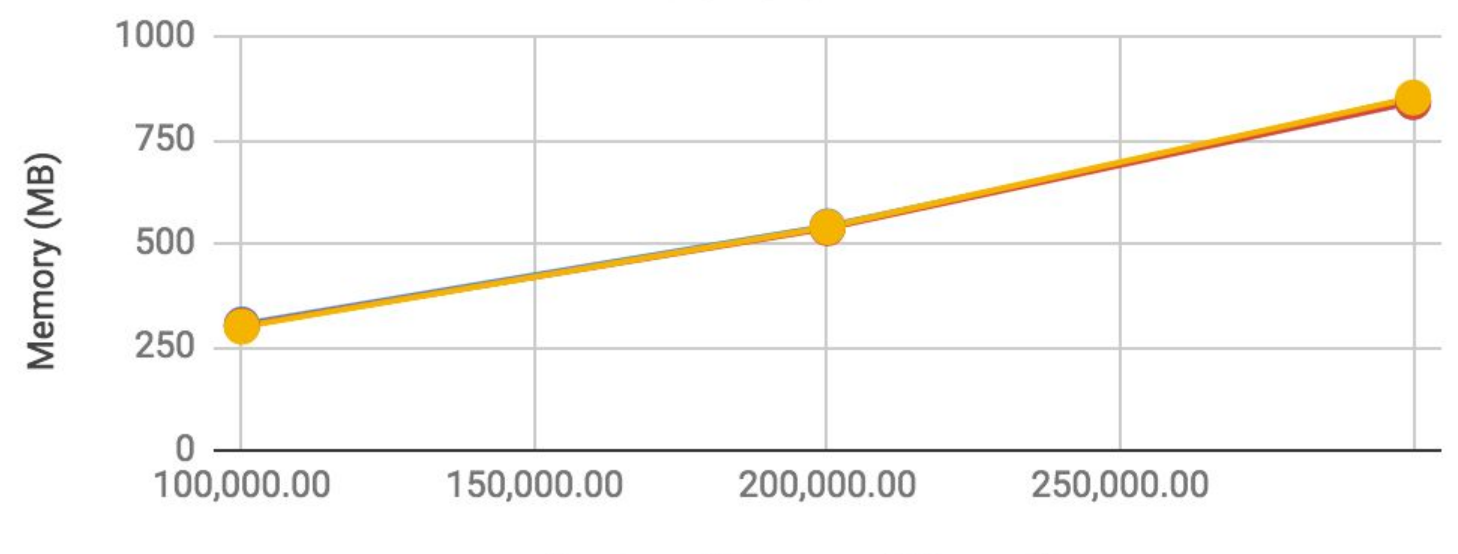

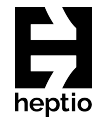

#### Gimbal: Impact of Concurrency & RPS on Network

Egress Network (Mbps) @ 10K RPS C Egress Network (Mbps) @ 20K RPS Egress Network (Mbps) @ 30K RPS

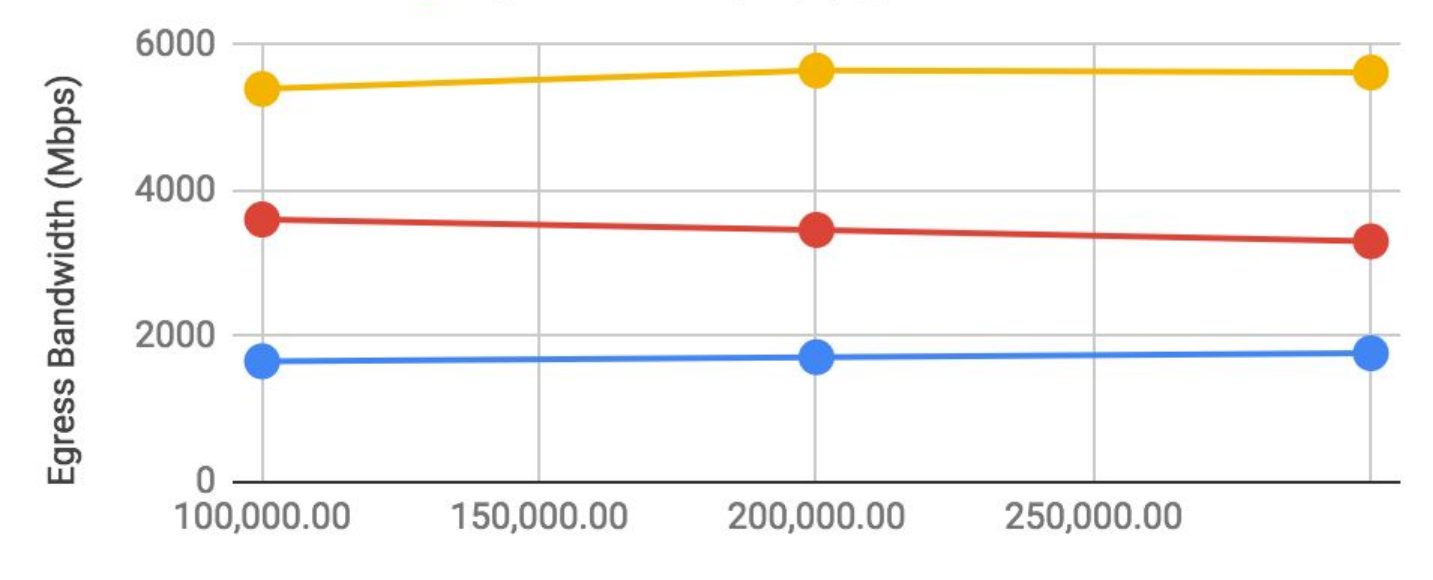

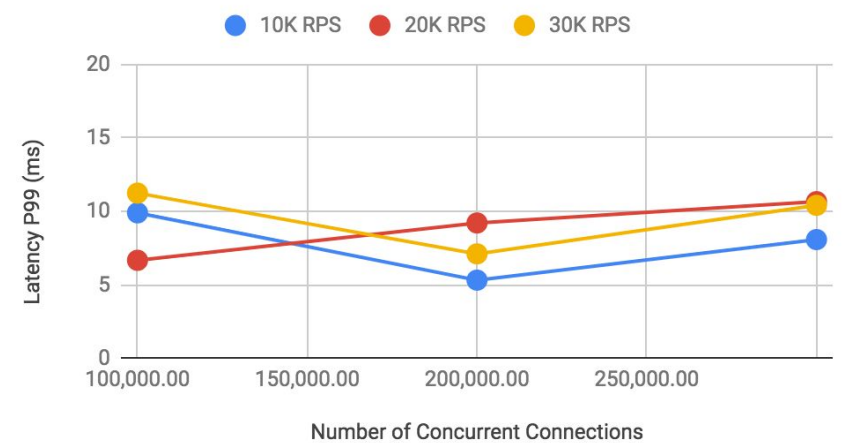

**Gimbal: Impact of Concurrency & RPS on Latency** 

#### **Gimbal: Impact of Concurrency & RPS on Network**

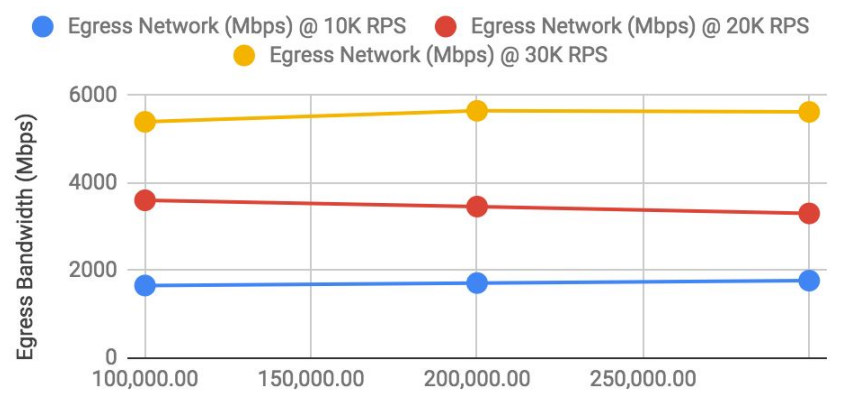

Number of Concurrent Connections

#### Gimbal: Impact of Concurrency & RPS on CPU

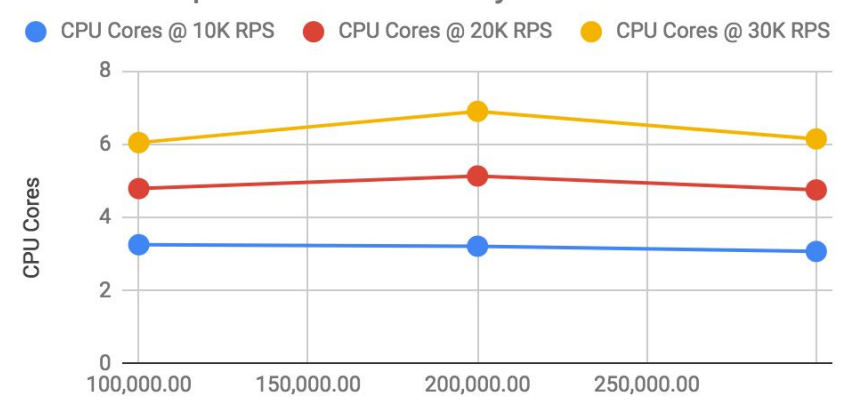

**Number of Concurrent Connections** 

#### **Gimbal: Impact of Concurrency & RPS on Memory**

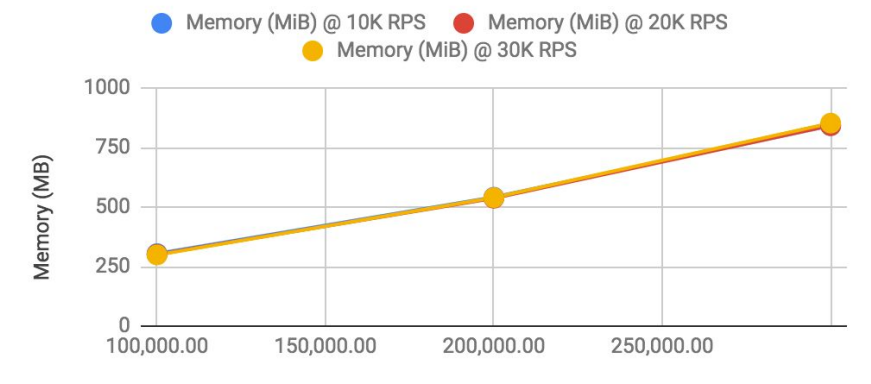

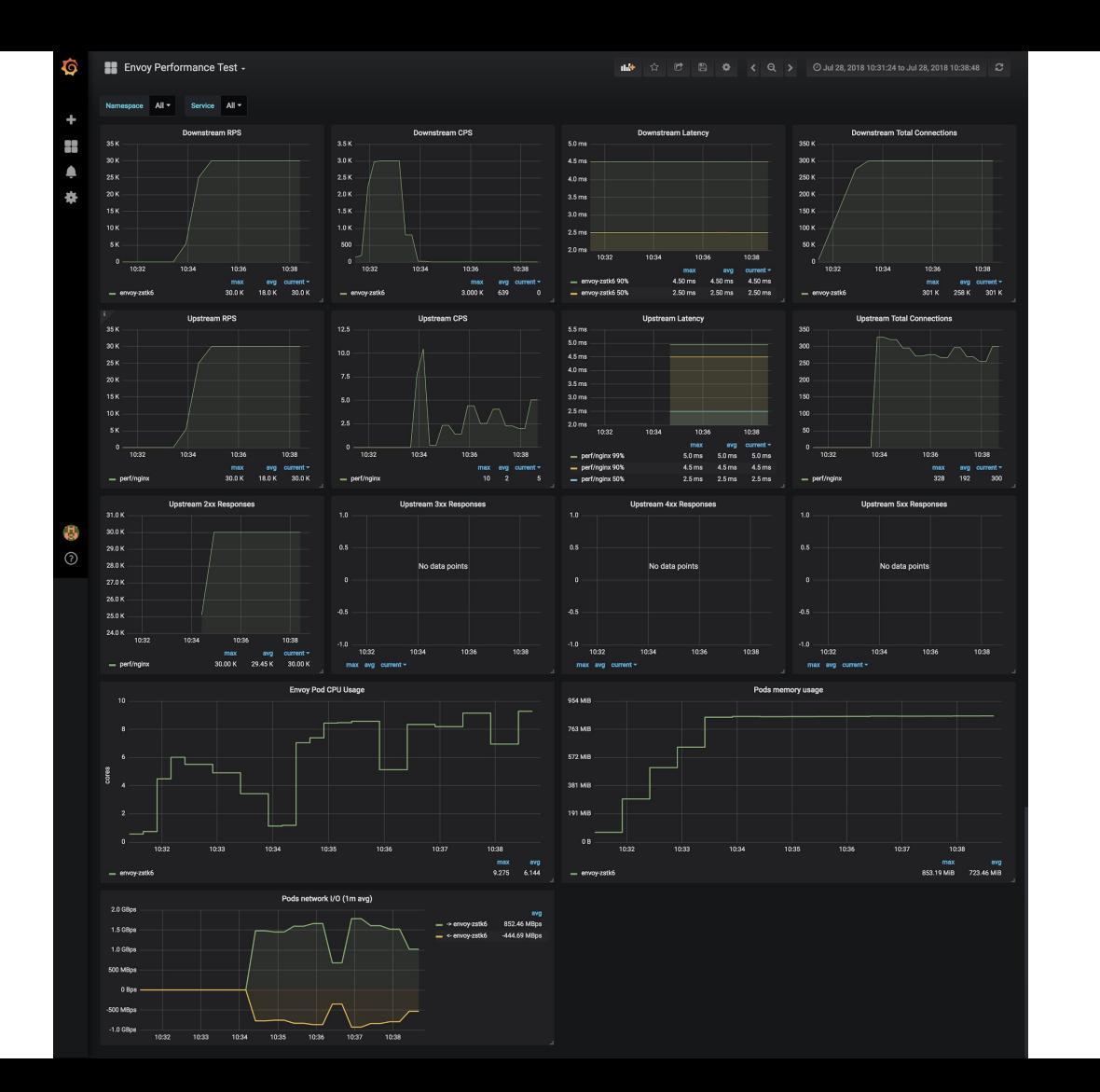

heptio

**Example 2** Envoy Performance Test -

#### Namespace All -Service All -

O

 $\frac{1}{2}$ 

 $\begin{array}{c} \hline \end{array}$ 

養

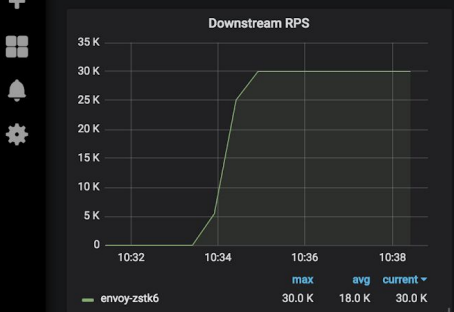

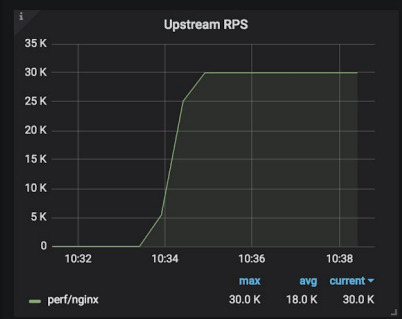

**Upstream 2xx Responses** 

10:34

10:36

max

10:38

avg  $current -$ 

30.00 K 29.45 K 30.00 K

31.0K

 $30.0K$ 29.0 K

28.0 K

27.0 K 26.0 K

25.0 K 24.0 K 10:32

 $=$  perf/nginx

25

 $\odot$ 

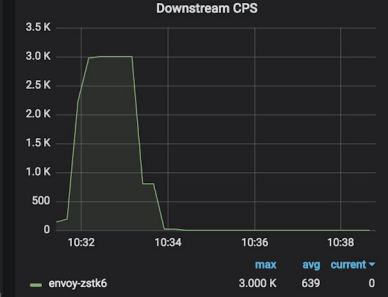

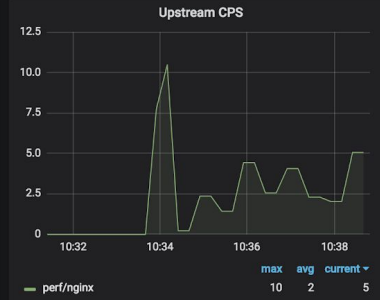

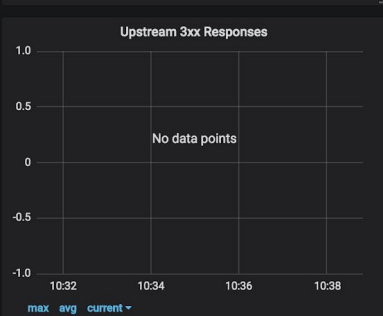

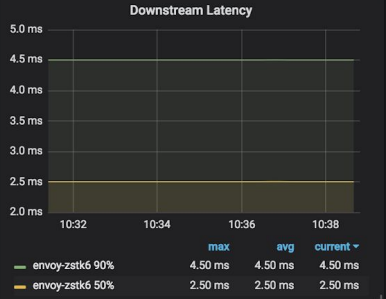

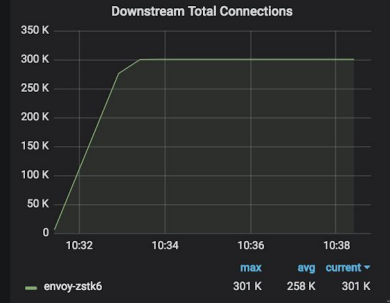

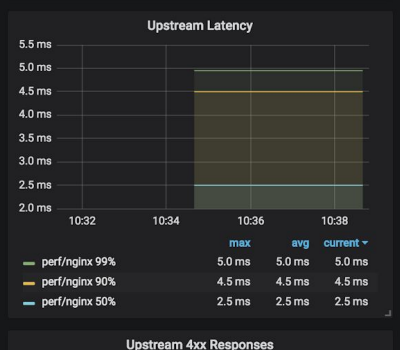

No data points

10:36

10:34

10:38

 $1.0$ 

 $0.5$ 

 $-0.5$ 

 $-1.0$ 

10:32

max avg current  $\sim$ 

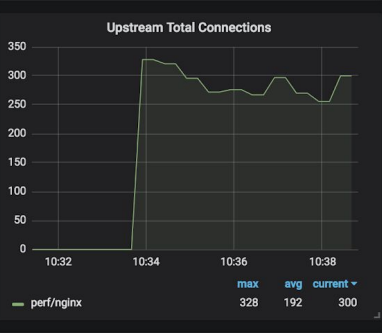

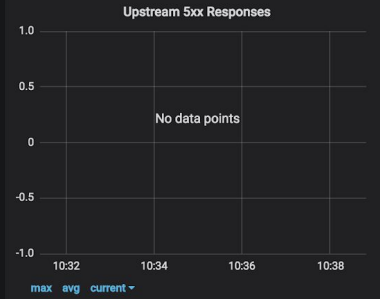

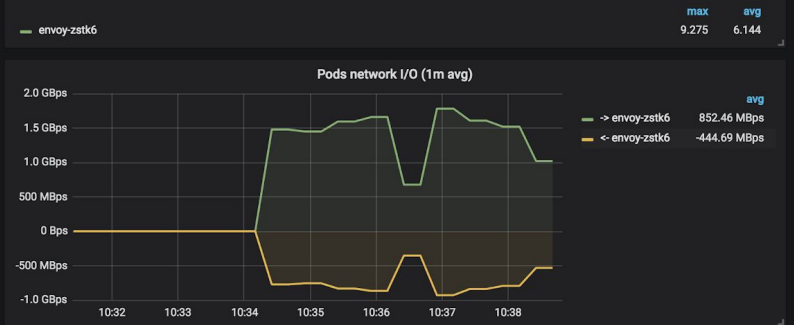

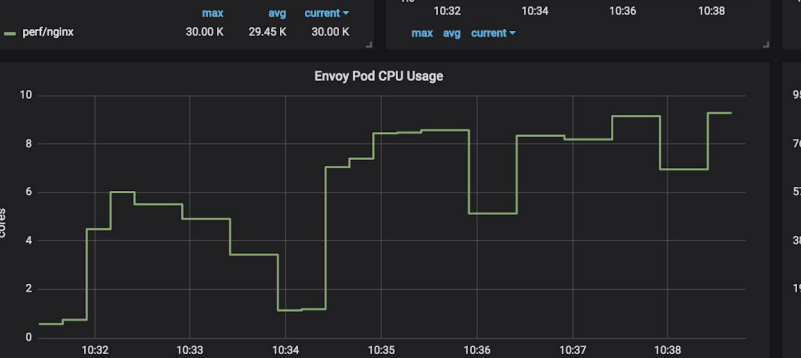

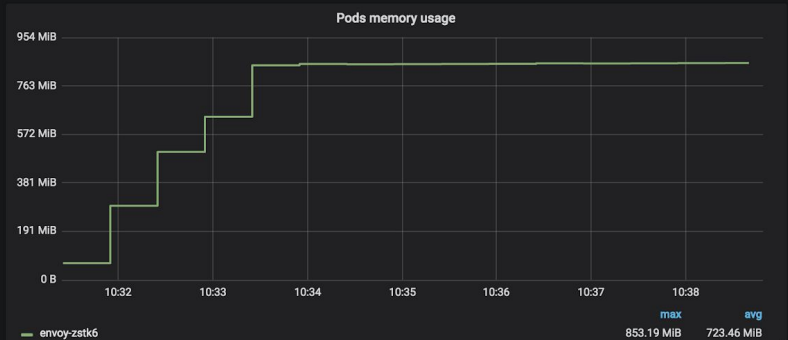

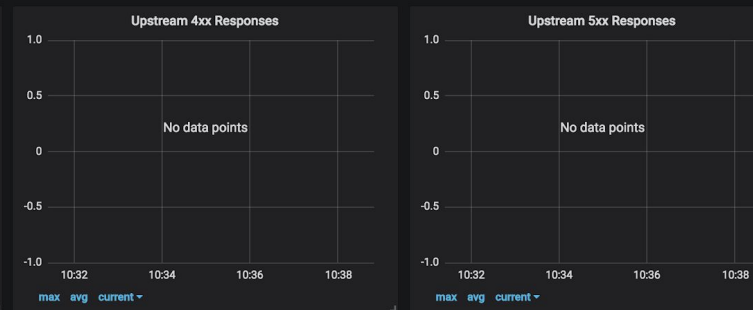

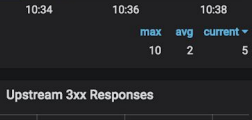

No data points

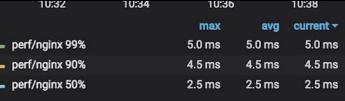

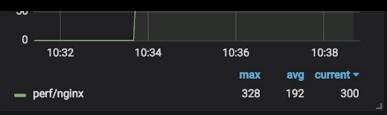

ä,  $\odot$   $\mathbf{v}$ 

 $\bullet$   $-$ 

31.0 K  $-$ 

 $30.0 K$ 

29.0 K

28.0 K

27.0 K 26.0 K

25.0 K 24.0 K 10:32

cores

10:32

 $=$  perf/nginx

10:34

10:34

**Upstream 2xx Responses** 

10:36

10:36

10:38

avg current  $\sim$ 

10:38

30.0 K 18.0 K 30.0 K

10:32

 $=$  perf/nginx

 $0.5 -$ 

 $-0.5$ 

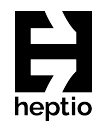

### Lessons Learned

# Document everything

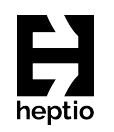

- Create a plan that outlines what and how you are going to test
- Create a results table (or document) to capture the numbers you care about
- Document the environment's characteristics and specifications
- Keep a journal or scratchpad while you are running tests

# Observability is paramount

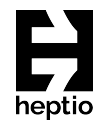

- Prometheus and Grafana proved to be indispensable
- Envoy, Contour, Gimbal discoverers all produce useful metrics
- Node-level visibility via Prometheus node\_exporter
- Create test-specific dashboards
- Metrics are key to understand the system under test
- Don't fly blind

# Short tests can be deceptive

- Test should be in the order of minutes instead of seconds
- Allows all components in the test path to warm up
- Reduces network jitter over a long measurement period
- Prometheus can obtain a larger set of data points

## Check the network

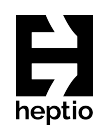

- Understand your network's capacity before running any tests
- Keep the capacity in mind when designing test cases
- The network will limit your testing if the pipes are overfilled
- For example, we observed very different performance when running on AWS vs bare-metal lab
- Use iperf3 to measure network bandwidth

## Tweak the kernel

- The kernel can get in your way
- System and kernel logs can be helpful
- Can use init containers in Kubernetes

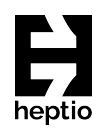

# Timebox rabbit holes

- Weird things will happen at scale
- Some might be one-offs, some might be actual issues
- Take a note of what happened
- Investigate, but make sure to set a timebox on it

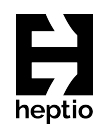

# Understand first, automate later

- Resist temptation to automate everything from the get-go
- The test plan or strategy might change along the way
- Once the strategy is solid, document it
- Creating end-to-end automation might not be worth it

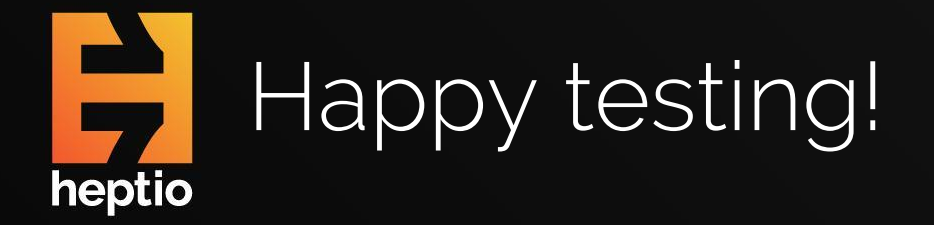

#### heptio/gimbal | heptio/contour  $\boldsymbol{\Theta}$

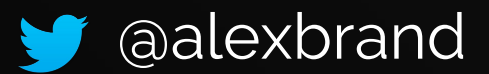